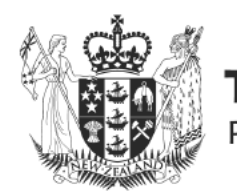

Te Kawa Mataaho

**Public Service Commission** 

28 November 2023

 $9(2)(a)$  privacy

 $9(2)(a)$  privacy

### **Official Information Request Our Ref: OIA 2023-0236**

I refer to your official information request received on 6 November 2023 where you have asked the following:

"i note commission@publicservice.govt.nz is for enquiries and complaints.

under oi act inform me of date that website address started. was there a reason for establishing that website address for complaints. reasons are information held by psc and therefore came under sec 12 oi act.

secondly--- what group in psc handles complaints and the name and position of the person who leads that group/unit. who does that person report directly to, name and position. does psc deputy commissioner for integrity ethics and standards play a role in considering all complaints or only same complaints.

if their are documents that show the commissioners policy, principles, rules or guidelines for handling complaints received by psc, under sec 22 oi act i request copies of all those documents. hard copies are requested from psc in responding to requests in this e-mail, 9(2)(a) privacy  $9(2)(a)$  privacy

#### **Our Response**

The Commission@publicservice.govt.nz is the email address for all enquiries to Te Kawa Mataaho Public Service Commission (the Commission) as noted on our website at the following link: Contact us - Te Kawa Mataaho Public Service Commission.

This email address was commission@ssc.govt.nz when the Public Service Commission was previously known as the State Services Commission and we have been unable to identify when the email address but can was originally established. advise you that it was changed  $t<sub>0</sub>$ commission@publicservice.govt.nz in August 2020 following the Public Service Act 2020 coming into effect.

The Ministerial and Executive Services team manage the commission@publicservice.govt.nz inbox. The manager of this team is Nicky Dirks, who reports to Alastair Hill, Deputy Commissioner, Governance and Administration.

The Ministerial and Executive Services team consults with other teams within the Commission as appropriate and, on a case-by-case basis, including with the Deputy Commissioner, Integrity, Ethics and Standards and Integrity, Ethics and Standards team members.

Please find enclosed and outlined in the table below, the documents we have identified that fall within scope of your request, being a correspondence process flow document that outlines actions undertaken by the Ministerial and Executive Services team for all correspondence received by the Commission, a process flow document that outlines actions undertaken by the Integrity, Ethics and Standards team and the Integrity Consultation Cover Sheet template.

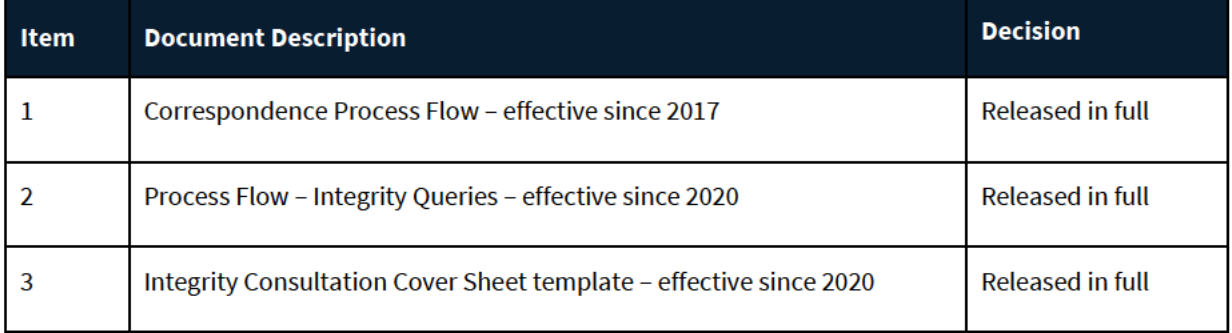

If you wish to discuss this decision with please feel free to contact us. Ministerial.Services@publicservice.govt.nz.

You have the right to seek an investigation and review by the Ombudsman of this decision. Information about how to make a complaint is available at www.ombudsman.parliament.nz or freephone 0800 802 602.

Please note that we intend to publish this letter (with your personal details removed) and enclosed documents on the Te Kawa Mataaho Public Service Commission's website.

Yours sincerely

**Nicky Dirks Manager - Ministerial and Executive Services** Te Kawa Mataaho Public Service Commission

## **CORRE PROCESS FLOW**

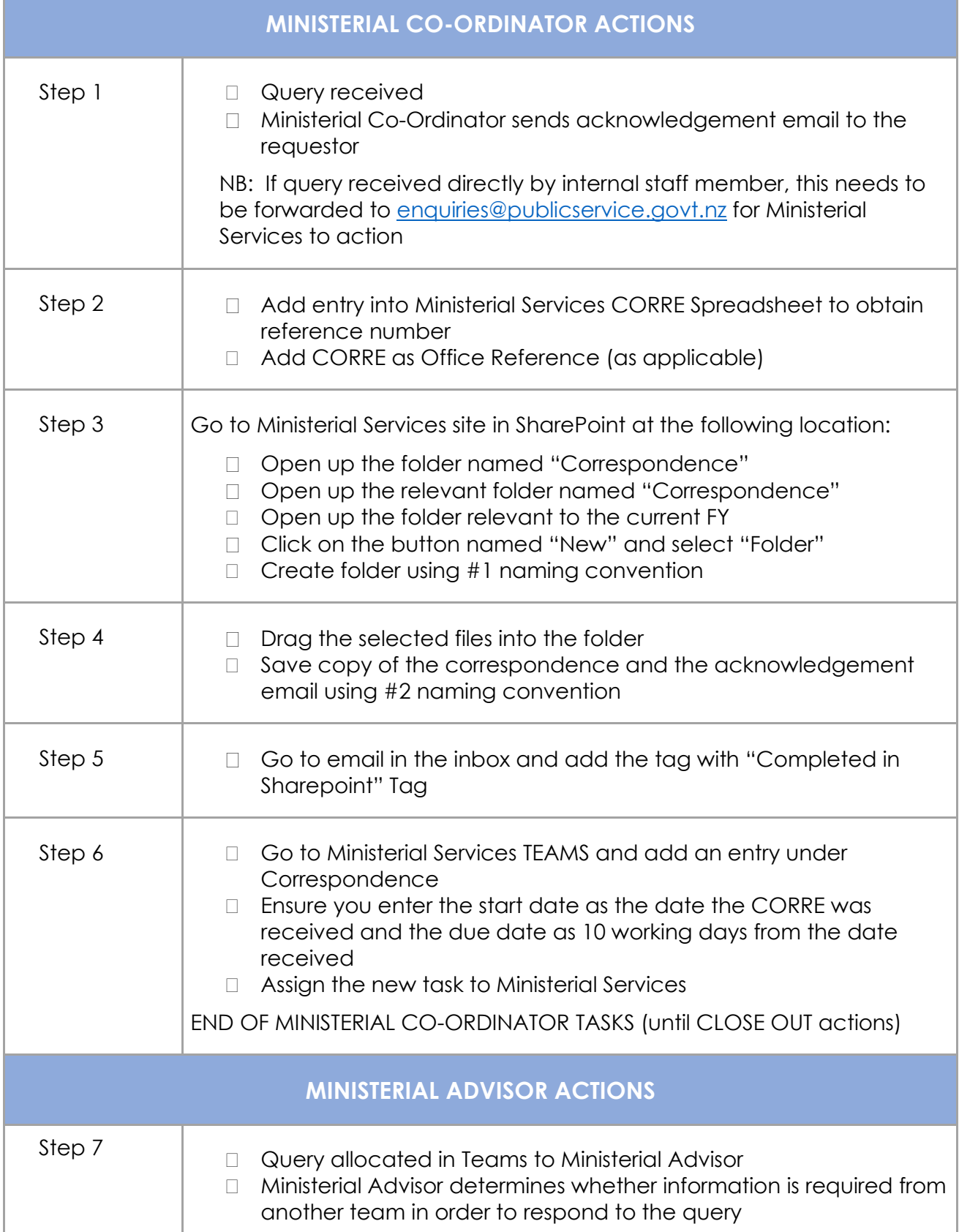

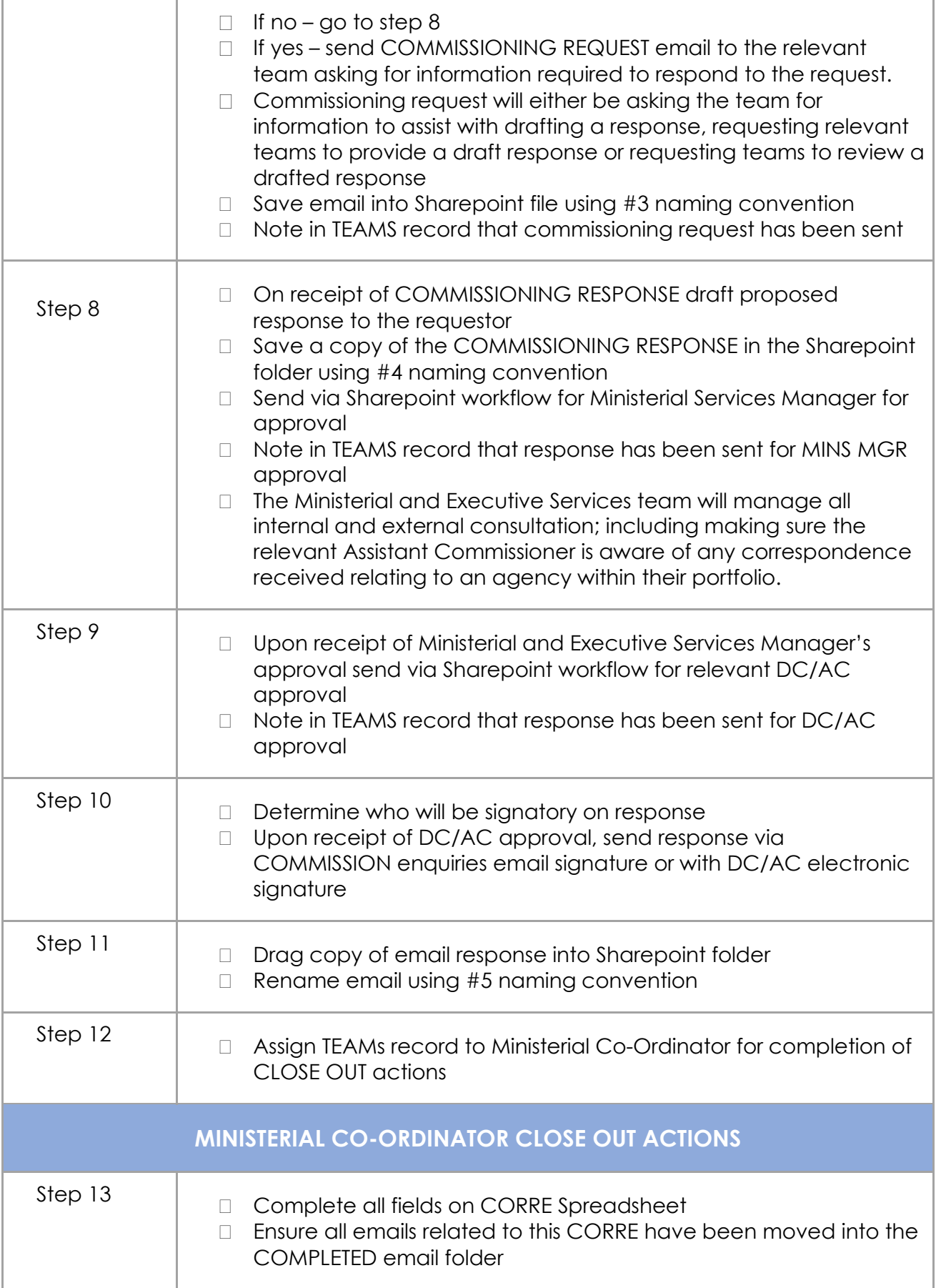

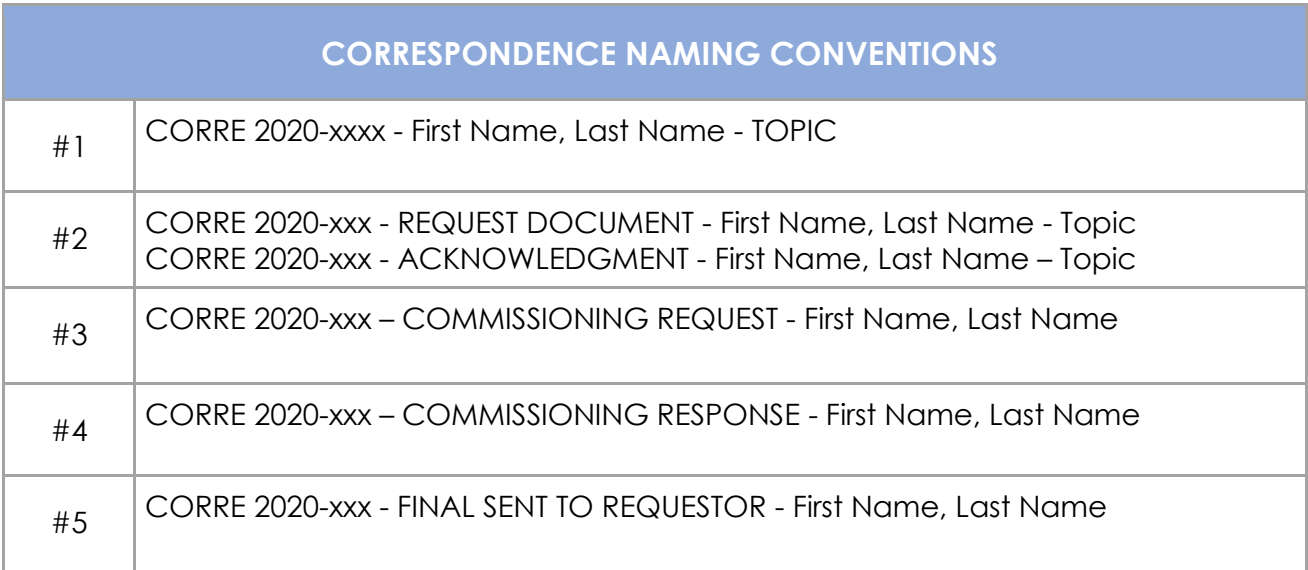

# **PROCESS FLOW**

<span id="page-5-1"></span><span id="page-5-0"></span>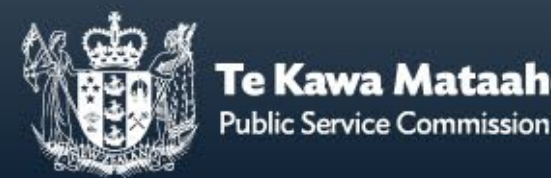

### **INTEGRITY QUERIES**

*Questions posed to Te Kawa Mataaho about the integrity (i.e. the rightness or wrongness) of the behaviour of a person or an agency in the public sector.*

This process flow sets out the general approach that will be taken. Ideally this will be completed within 15 working days of the query being received by the Commission. In some cases, it will be necessary to deviate from t

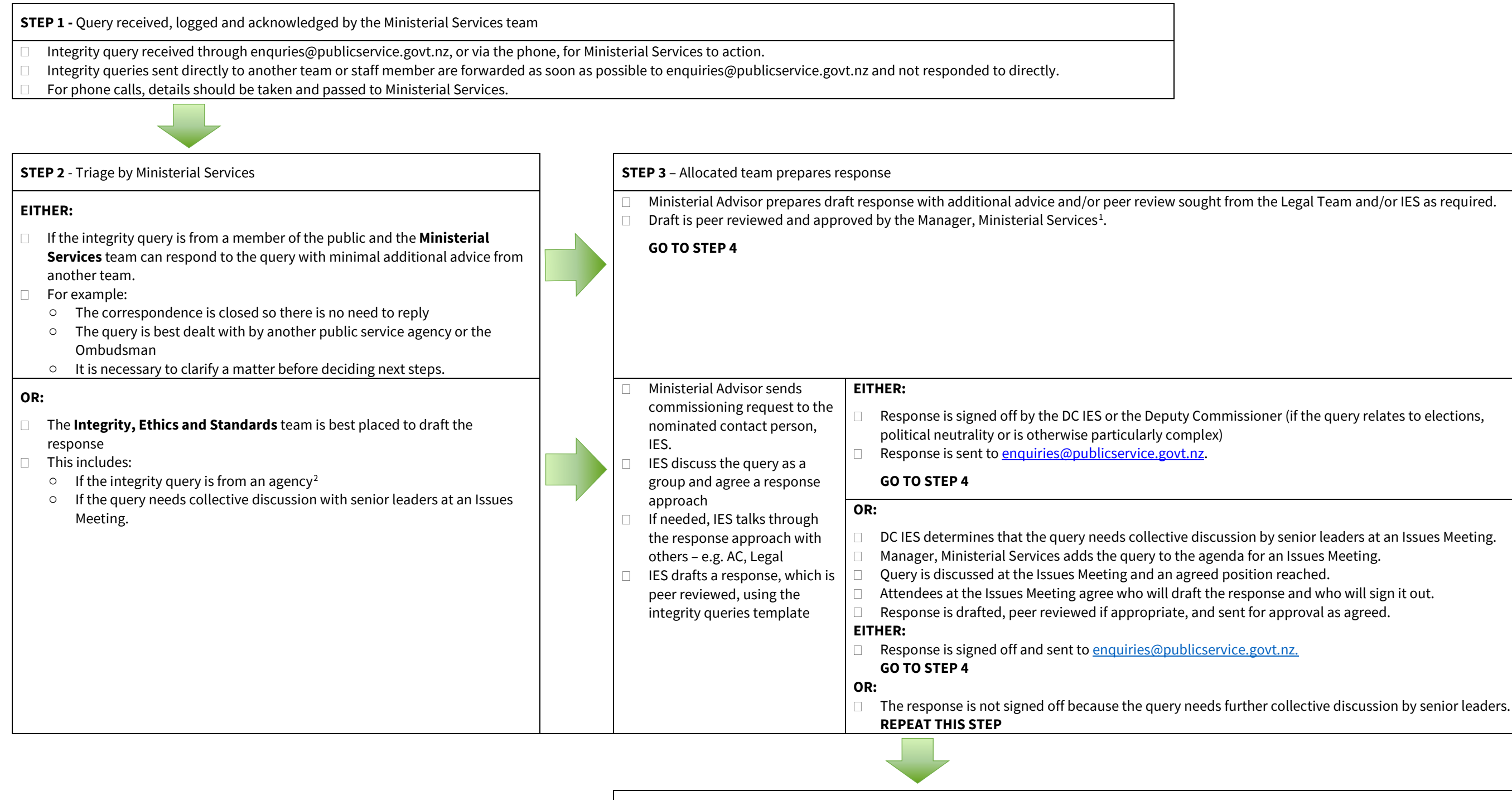

**STEP 4 -** Ministerial Services team sends approved response to the requestor and closes out request

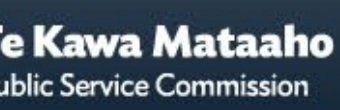

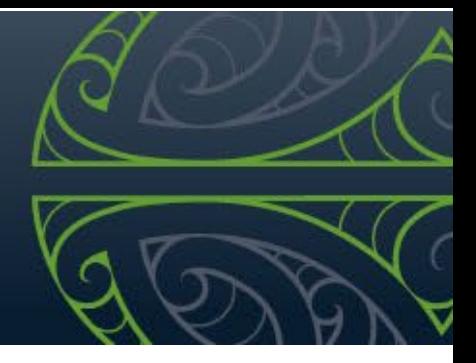

<sup>&</sup>lt;sup>1</sup> Te Kawa Mataaho Delegations Policy Schedule 6

<sup>2</sup> Te Kawa Mataaho Delegations Policy Schedule 3

### **INTEGRITY CONSULTATION COVER SHEET**

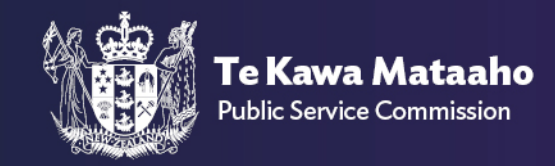

Note: For queries received via the Mins team, we have a 15 working day agreement. This does not apply to straight information requests.

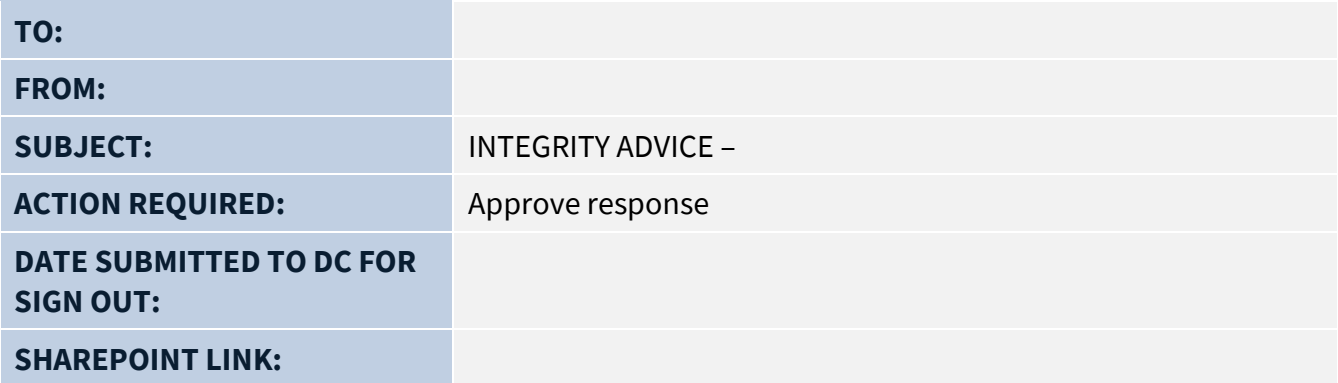

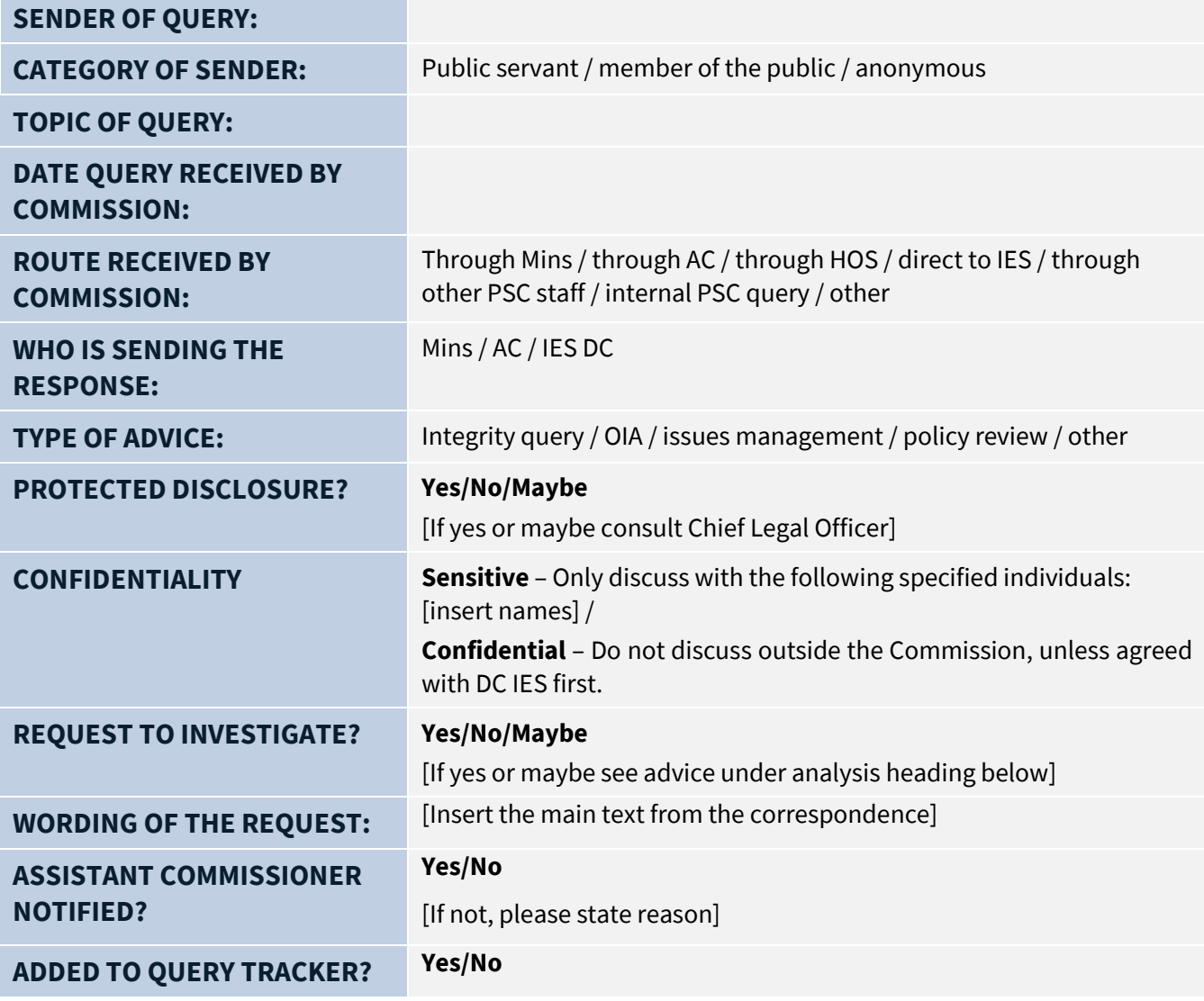

### **BACKGROUND / INFORMATION GATHERED**

[Outline any relevant facts not evident on the face of the request.

Include who has been spoken to in preparing the response. At a minimum this should include the Assistant Commissioner for the relevant agency. Please note – If the sender is a member of the public our practice is to obtain their permission before raising their query with anyone external to the Commission, if doing so might identify them. Any request for additional information from an external agency or from the sender needs to go through Mins.

Include any relevant information gathered from publicly available sources eg online search, relevant media articles etc.]

### **ANALYSIS**

[Identify the applicable principles and rules and apply.]

[Does the request ask the Commissioner to exercise investigative powers to look into a concern further (expressly or by implication)? If so, consider whether the Commission can, and should, undertake an investigation using this **framework**.]

### **PROPOSED RESPONSE TO THE REQUESTOR**

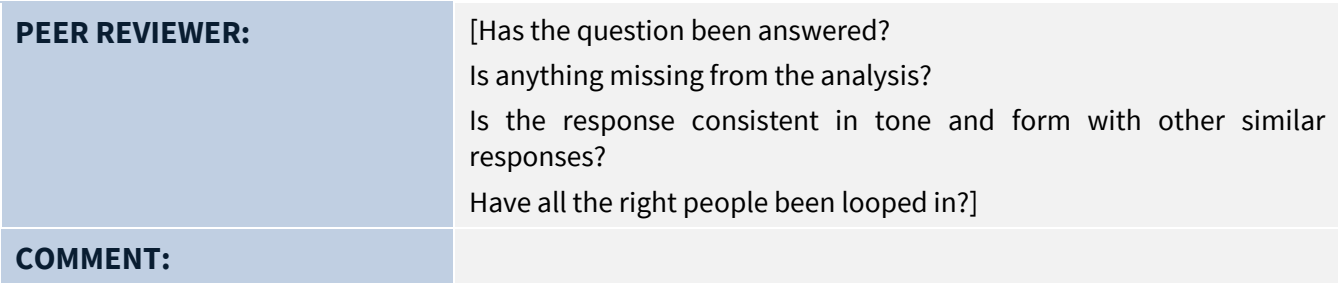

#### **APPROVAL**

Please review advice and approve the above response to be released to the requestor

**APPROVED** Yes / No **DATE APPROVED**: **COMMENTS :** 

Kaikōmihana Tuarua | Deputy Commissioner IES Te Kawa Mataaho Public Service Commission

[Note: The drafter must save a record of DC IES sign-out in the Sharepoint folder, along with the relevant documents and emails relating to the query].